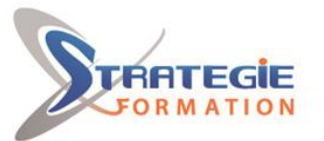

L'expert

www.strategie-formation.fr

# **Microsoft Power BI - Avancé**

**Power BI, permet de créer des tableaux de bord riches et interactifs grâce aux multiples éléments graphiques qu'elle propose. Plus concrètement, cette formation Power BI Avancé vous apportera les connaissances et compétences nécessaires pour :**

**Interroger et associer des sources de données hétérogènes**

**Concevoir des mesures, des colonnes et des tables avec le langage DAX (Data Analysis Expressions) Utiliser des éléments visuels pour concevoir des tableaux de bord**

### **Objectifs**

À l'issue de la formation, le participant sera en mesure de :

- Créer des rapports complexes avec Power BI Desktop
- Exploiter le langage M pour réaliser des modèles de données optimisés
- Concevoir des mesures sophistiquées avec le langage DAX
- Créer une présentation et un scénario adaptés à votre message

### P **Public Visé**

Professionnels de la BI qui doivent analyser des données à l'aide de Power BI . Utilisateurs métier expérimentés

### **Objectifs pédagogiques**

À l'issue de la formation, le participant sera en mesure de :

- Créer des rapports complexes avec Power BI Desktop

- Exploiter le langage M pour réaliser des modèles de données optimisés

- Concevoir des mesures sophistiquées avec le langage DAX
- Créer une présentation et un scénario adapté à votre message

### **Méthodes et moyens pédagogiques**

Formation axée sur la mise en pratique Méthode participative Exposé théorique Mises en situation, cas pratiques Evaluation croisée et partage de bonnes pratiques Support de cours

### **Qualification Intervenant(e)(s)**

Formateur - Consultant certifié Microsoft et expert de l'outil Power BI

## **Pré Requis**

Avoir suivi la formation "Microsoft Power BI - Analyser des données - Niveau 1 ou disposer des connaissances équivalentes

### **Parcours pédagogique**

#### **Présentation, rappels et bonnes pratiques**

Rappel du cycle de conception d'un rapport Power BI. Expression du besoin et identification des sources de données. Se connecter et préparer les données. Organiser les tables et les relations, définir des mesures, visualisation. Comprendre l'organisation d'un modèle en étoile, des tables de faits, des tables de dimensions.

#### **Utiliser les requêtes pour concevoir un modèle adéquat**

Fusionner les requêtes pour réduire les flocons. Agréger et empiler les sources. Importer des données à partir d'une liste de sources. Personnaliser des fonctions et passage de paramètres en langage M. Gérer les erreurs.

#### **Travailler avec la dimension Temps**

Utiliser les variables en DAX pour réaliser un calendrier, les listes et les fonctions pour réaliser un calendrier en M. Cumuler par périodes. Comparer des périodes. Cumuler sur des périodes glissantes. Utiliser les fonctions Time Intelligence pour créer des comparaisons de périodes, des cumuls et des périodes glissantes. Utiliser les fonctions : DATEADD, DATESYTD, DATESBETWEEN, DATESINPERIOD, CLOSINGBALANCE. Travailler avec plusieurs colonnes de dates et de double relation avec USERELATIONSHIP. Filtrer les données sur la période en cours.

#### **Exploiter les fonctions DAX avancées**

Le calcul de cumul avec la fonction EARLIER. La fonction CALCULATE avec plusieurs conditions et la fonction FILTER. La fonction de gestion des valeurs vides : ISBLANK. Les fonctions DAX de création de tables : FILTER, CALCULATETABLE, ADDCOLUMNS, SUMMURIZE, UNION, etc.

**STRATEGIE Formation - Numéro de déclaration d'activité (ne vaut pas agrément de l'état) : 95970120697** 

**Version : W20778N2-20230313**

<u>Tél. : 059083061 - Fax : e-mail : stratégie-formatique</u>  $7140 \overline{ADVA}$ Guadeloupe : Immeuble la Coupole Tél: 05 90 83 06 18 Fax: 05 90 83 46 71 Martinique : Immeuble Sera n°6, Zor

STRATEGIE Formation - Immeuble la Coupole Grand camp - 97139 ABYMES

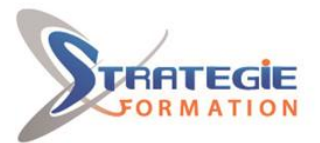

L'expert

www.strategie-formation.fr

#### **Affichage, navigation et visualisations**

Créer un fond de page, un thème, un modèle de rapport. Créer des rapports "Maître-Détail" en utilisant les filtres d'extractions. Utiliser l'onglet des filtres et l'onglet sélection. Utiliser les signets pour la navigation et le Storytelling. Représenter avec des images. Préparer des commentaires dynamiques et personnaliser les infobulles.

Définir un visuel personnalisé avec le Synoptic Pannel.

**Méthodes et modalités d'évaluation**

Questionnaire de positionnement Evaluation en cours de formation : exercices Evaluation de fin de formation : Qcm Bilan individuel des compétences acquises Questionnaire de satisfaction à chaud Attestation de fin de formation

### **Modalités d'Accessibilité**

Nous consulter

T, **Durée Effectif** Groupe de 8 Personnes **14.00 Heures 2** Jours **Jean-Yves ARIBO Tél. : Contactez-nous ! Conseiller formation IT Mail : jaribo@strategie-info.com**

**Version : W20778N2-20230313**

**STRATEGIE Formation - Numéro de déclaration d'activité (ne vaut pas agrément de l'état) : 95970120697** 

STRATEGIE Formation - Immeuble la Coupole Grand camp - 97139 ABYMES <u>Tél. : 059083061 - Fax : e-mail : stratégie-formatique</u>  $7140 \overline{ADVA}$ Tél: 05 90 83 06 18 Fax: 05 90 83 46 71 Grand Martinique : Immeuble Sera n°6, Zo 32 LAMENTIN Tél: 05 96 57 40 20 Fax: 05 96 51 60 53 52 717 193 00044-APE